## 6.837 Lecture 2

- 
- 3. [High-End Graphics Display System](#page-3-0) 4. [A Memory Raster](#page-4-0)
- 5. [A Java Model of a Memory Raster](#page-5-0) 6. [Example Usage: Rastest.java](#page-6-0)
- 
- 9. [Indexed-Color Frame Buffers](#page-9-0) 10. [High-Color Frame Buffers](#page-10-0)
- 
- 
- 
- 17. [The Tricky Blits](#page-17-0) 18. [Alpha Blending](#page-18-0)
- 19. [Alpha Compositing Details](#page-19-0) 20. [Compositing Example](#page-20-0)
- 21. [Elements of Color](#page-21-0) 22. [Visible Spectrum](#page-22-0)
- 
- 
- 27. [Dominant Wavelength](#page-27-0) 28. [Color Algebra](#page-28-0)
- 27. [Saturated Color Curve in RGB](#page-29-0) 28. [Color Matching](#page-30-0)
- 
- 
- 33. [The RGB Color Cube](#page-36-0) 34. [Color Printing](#page-37-0) 34. Color Printing
- 
- 35. [Next Time : Flooding and Other Imaging Topics](#page-40-0)
- <span id="page-0-0"></span>1. [Rasters, Pixels and Sprites](#page-1-0) 2. [Review of Raster Displays](#page-2-0)
	-
	-
- 7. [Lets Talk About Pixels](#page-7-0) 8. [True-Color Frame Buffers](#page-8-0)
	-
- 11. [Sprites](#page-11-0) 12. [A Sprite is a Raster](#page-12-0)
- 13. [An Animated Sprite is a Sprite](#page-13-0) 14. [A Playfield is a Raster and has Animated Sprites](#page-14-0)
- 15. [PixBlts](#page-15-0) 16. [Seems Easy](#page-16-0)
	-
	-
	-
- 23. [The Eye](#page-23-0) 24. [The Fovea](#page-24-0)
- 25. [The Fovea](#page-25-0) 26 and 26. [Color Perception](#page-26-0)
	-
	-
- 29. [CIE Color Space](#page-31-0) 30. [CIE Chromaticity Diagram](#page-32-0)
- 31. [Definitions:](#page-33-0) 32. [Color Gamuts](#page-35-0)
	-
- 35. [Color Conversion](#page-38-0) 36. [Other Color Systems](#page-39-0)

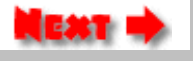

# Rasters, Pixels and Sprites

<span id="page-1-0"></span>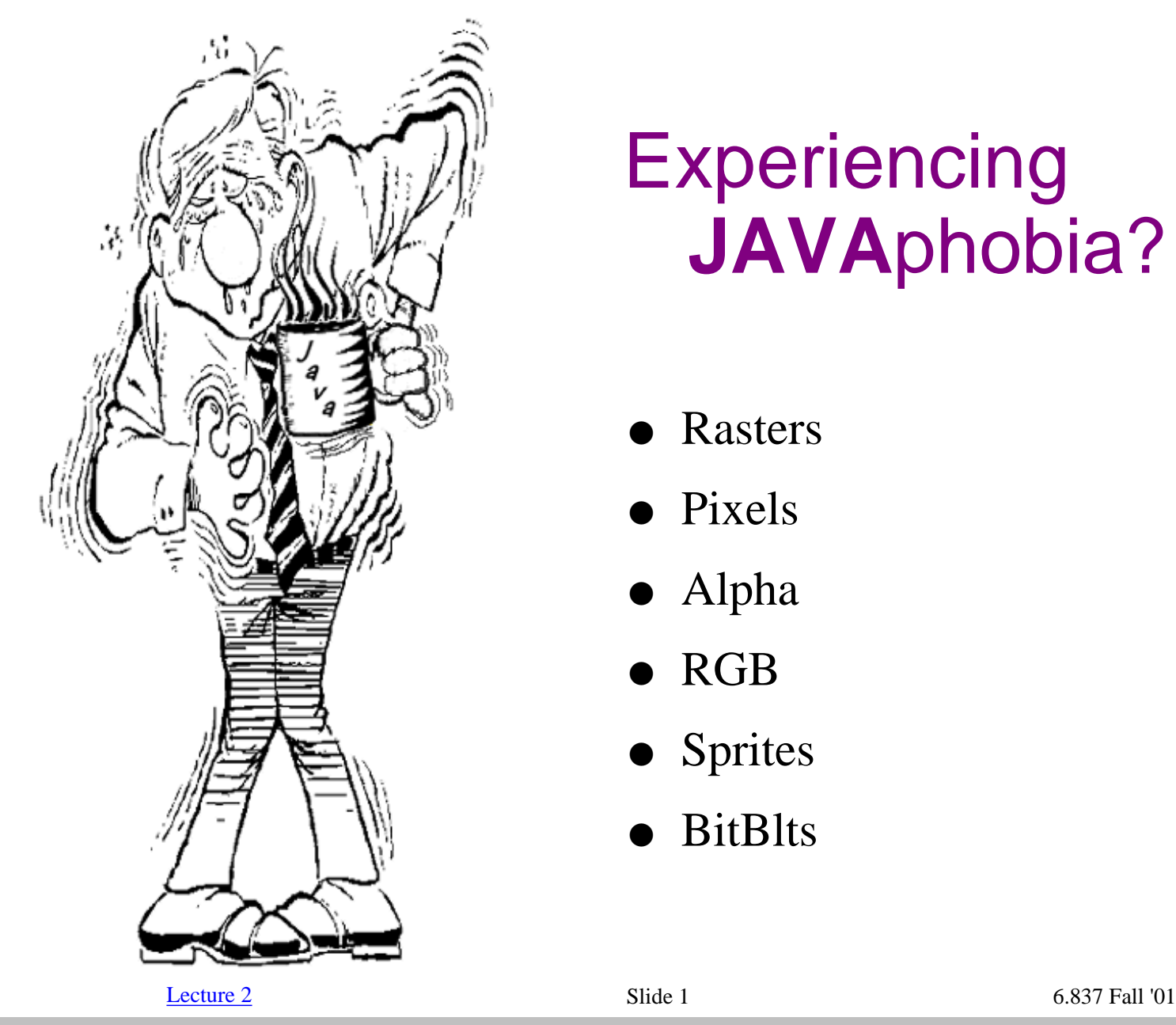

# **Experiencing JAVA**phobia?

- **Rasters**
- Pixels
- Alpha
- **RGB**
- **Sprites**
- **BitBlts**

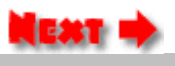

# <span id="page-2-0"></span>Review of Raster Displays

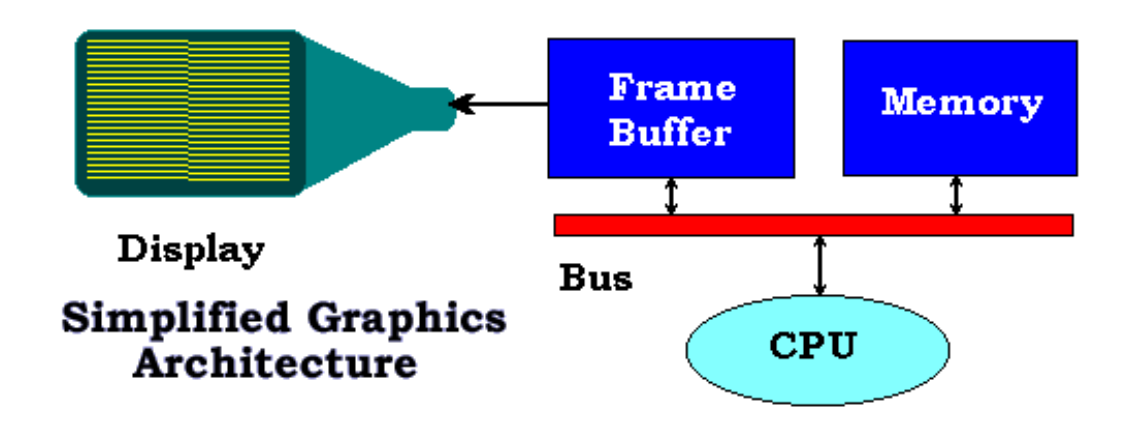

- Display synchronized with CRT sweep
	- Special memory for screen update
- Pixels are the discrete elements displayed
	- Generally, updates are visible

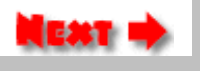

# <span id="page-3-0"></span>High-End Graphics Display System

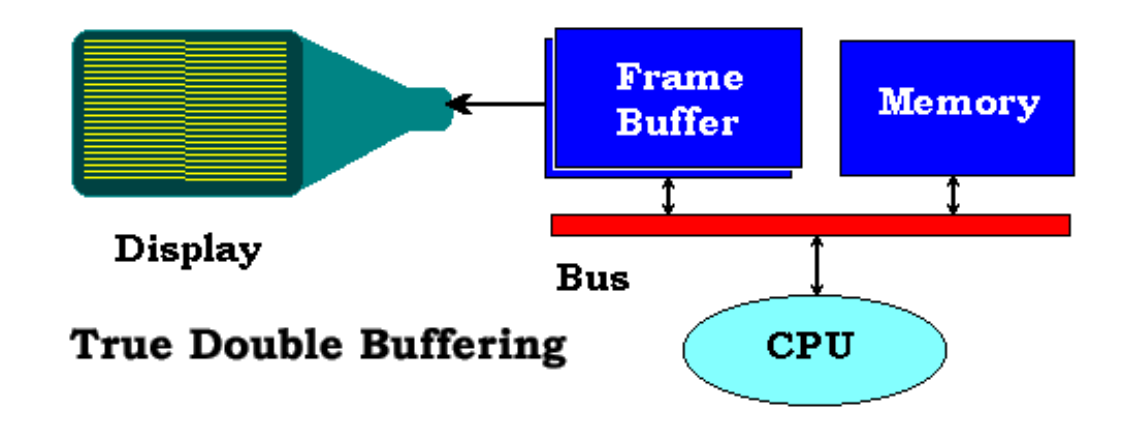

- Adds a second frame buffer
- Swaps during vertical blanking
	- Updates are invisible
		- Costly

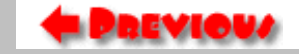

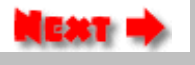

# A Memory Raster

<span id="page-4-0"></span>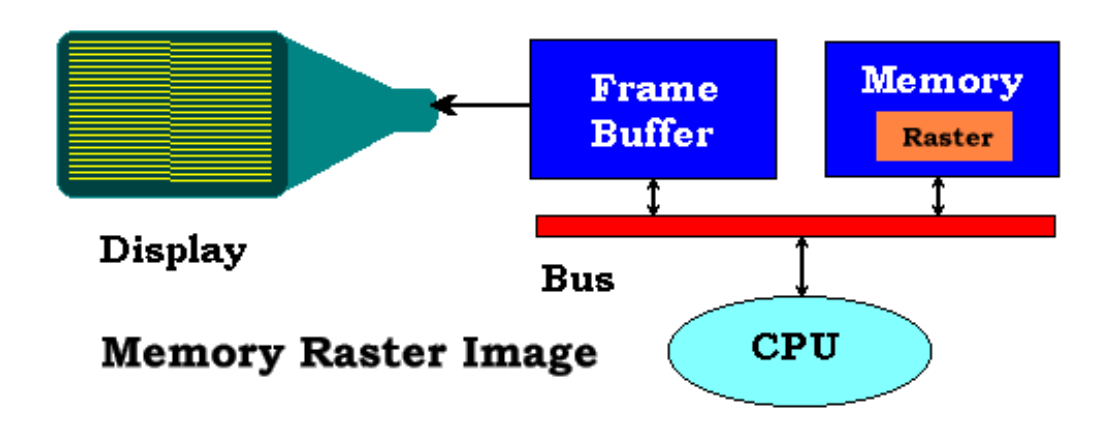

- Maintains a copy of the screen (or some part of it) in memory
	- Relies on a fast copy
	- Updates are *nearly* invisible
	- Conceptual model of a physical object

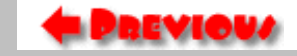

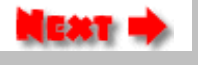

### A Java Model of a Memory Raster

```
class Raster implements ImageObserver {
    ////////////////////////// Constructors /////////////////////
   public Raster(); \frac{1}{2} // allows class to be extended
    public Raster(int w, int h); // specify size
    public Raster(Image img); // set to size and contents of image
    ////////////////////////// Interface Method /////////////////
    public boolean imageUpdate(Image img, int flags, int x, int y, int w, int h);
    ////////////////////////// Accessors //////////////////////////
 public int getSize( ); // pixels in raster
 public int getWidth( ); // width of raster
    public int getHeight( ); // height of raster
    public int[] getPixelBuffer( ); // get array of pixels
    ////////////////////////// Methods ////////////////////////////
    public void fill(int argb); // fill with packed argb
    public void fill(Color c); // fill with Java color
    public Image toImage(Component root);
    public int getPixel(int x, int y);
    public Color getColor(int x, int y);
    public boolean setPixel(int pix, int x, int y);
    public boolean setColor(Color c, int x, int y);
}
```
Download [Raster.java here.](file:////Graphics/classes/6.837/F01/Lecture02/Raster.java)

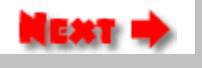

#### Example Usage: Rastest.java

```
 import java.applet.*;
The code on the
                       import java.awt.*;
                       import Raster;
right
demonstrates
                       public class Rastest extends Applet {
the use of a
                          Raster raster;
Raster object.
                          Image output;
                          int count = 0;
The running
Applet is shown
                          public void init() {
below. Clicking
                            String filename = getParameter("image");
on the image
                            output = getImage(getDocumentBase(), filename);
                            raster = new Raster(output);
will cause it to
                            showStatus("Image size: " + raster.getWidth() + " x " + raster.getHeight());
be negated.
               }
                          public void paint(Graphics g) {
                            g.drawImage(output, 0, 0, this);
                            count += 1;
The source code
                           showStatus("paint() called " + count + " time" + ((count > 1) ? "s":""));
for this applet
               }
can be
downloaded
                          public void update(Graphics g) {
                            paint(g);
here:
               }
Rastest.java.
                          public boolean mouseUp(Event e, int x, int y) {
                            int s = raster.getSize();
                            int [] pixel = raster.getPixelBuffer();
                           for (int i = 0; i < s; i++) {
                              raster.pixel[i] ^= 0x00ffffff;
               }
                            output = raster.toImage(this);
                            repaint();
                            return true;
               }
               }
                  Lecture 2 6.837 Fall '01
 ламат
```
# Lets Talk About Pixels

- <span id="page-7-0"></span>● Pixels are stored as a 1-dimensional array of *int*s
- Each *int* is formatted according to Java's standard pixel model

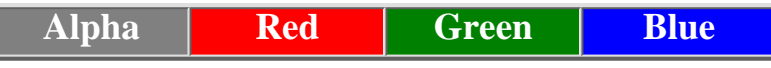

**The 4 bytes of a 32-bit** *Pixel* **int. if Alpha is 0 the pixel is transparent. if Alpha is 255 the pixel is opaque.**

• Layout of the pixel array on the display:

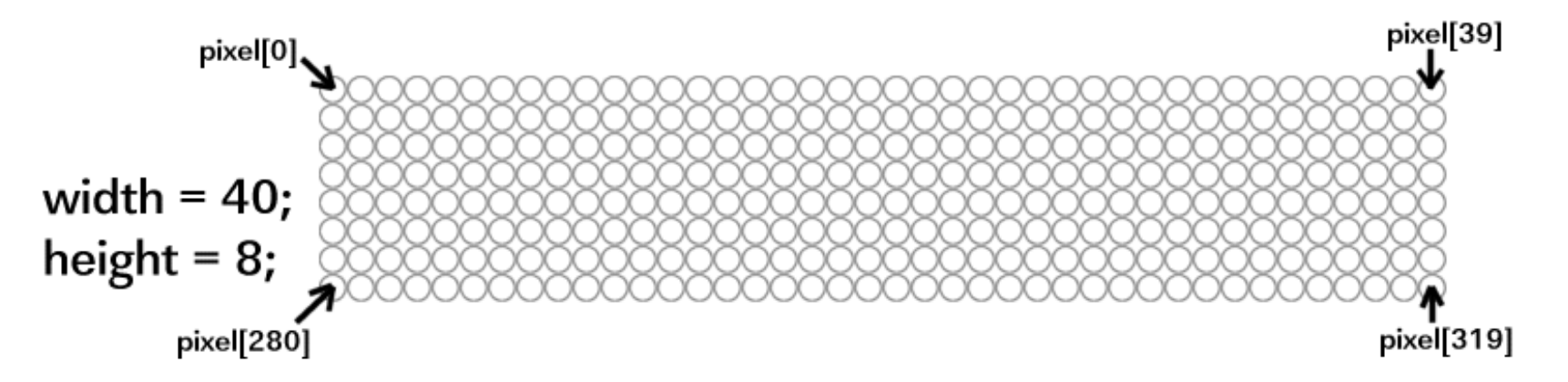

● This is the image format used internally by Java

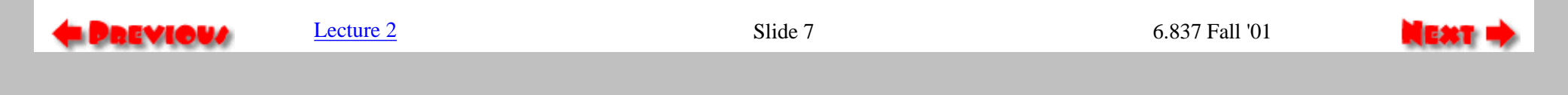

## <span id="page-8-0"></span>True-Color Frame Buffers

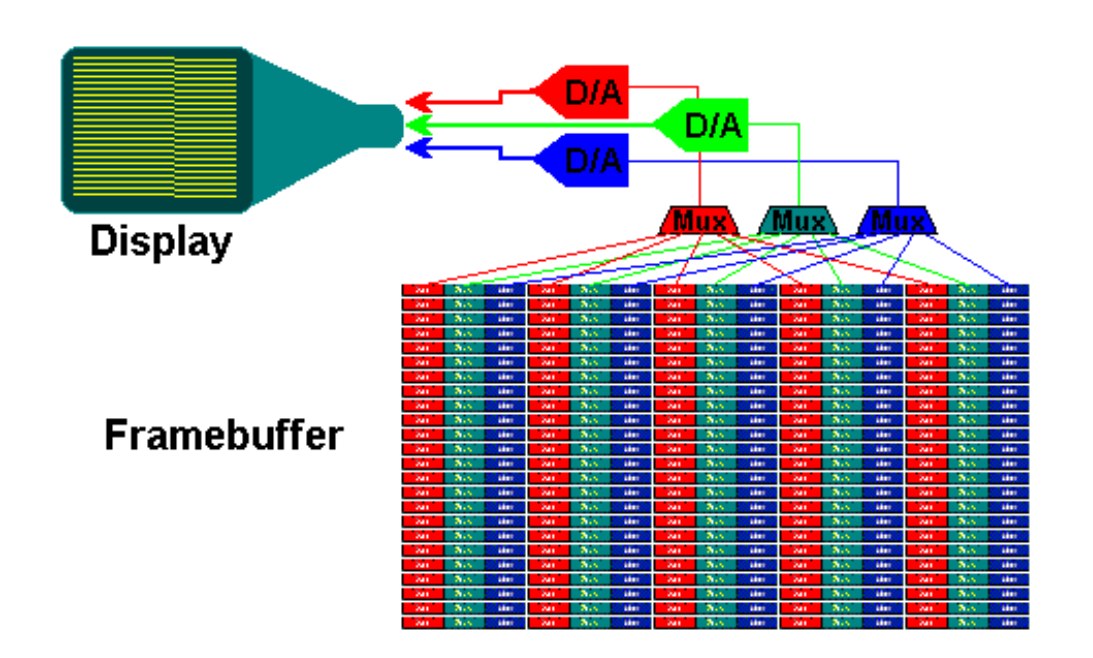

- Each pixel requires at least 3 bytes. One byte for each primary color.
- Sometimes combined with a look-up table per primary
- Each pixel can be one of  $2^2$ 24 colors
- Worry about your *Endians*

# <span id="page-9-0"></span>Indexed-Color Frame Buffers

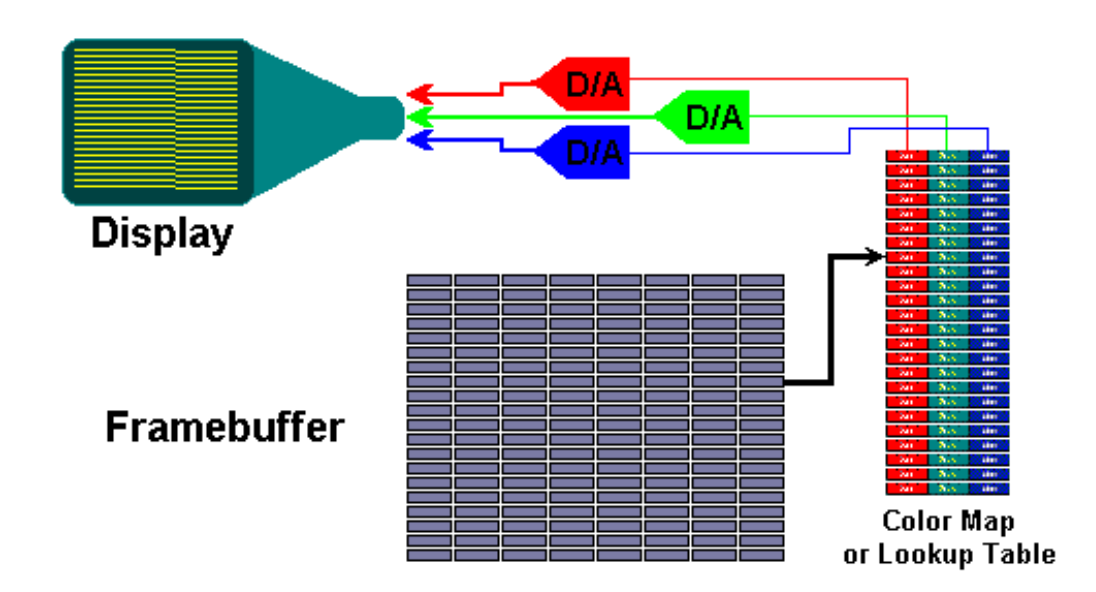

- Each pixel uses one byte
- Each byte is an index into a color map
- If the color map is not updated synchronously then *Color-map flashing* may occcur.
- **Color-map Animations**
- Each pixel may be one of  $2^2$ 4 colors, but only 256 color be displayed at a time

[Lecture 2](#page-0-0) 6.837 Fall '01

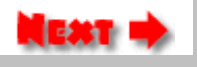

# <span id="page-10-0"></span>High-Color Frame Buffers

#### Green Blue Red

Pixels are packed in a short Each primary uses 5 bits

- Popular *PC/(SVGA)* standard (popular with Gamers)
	- Each pixel can be one of 2^15 colors
- Can exhibit worse quantization (banding) effects than Indexed-color

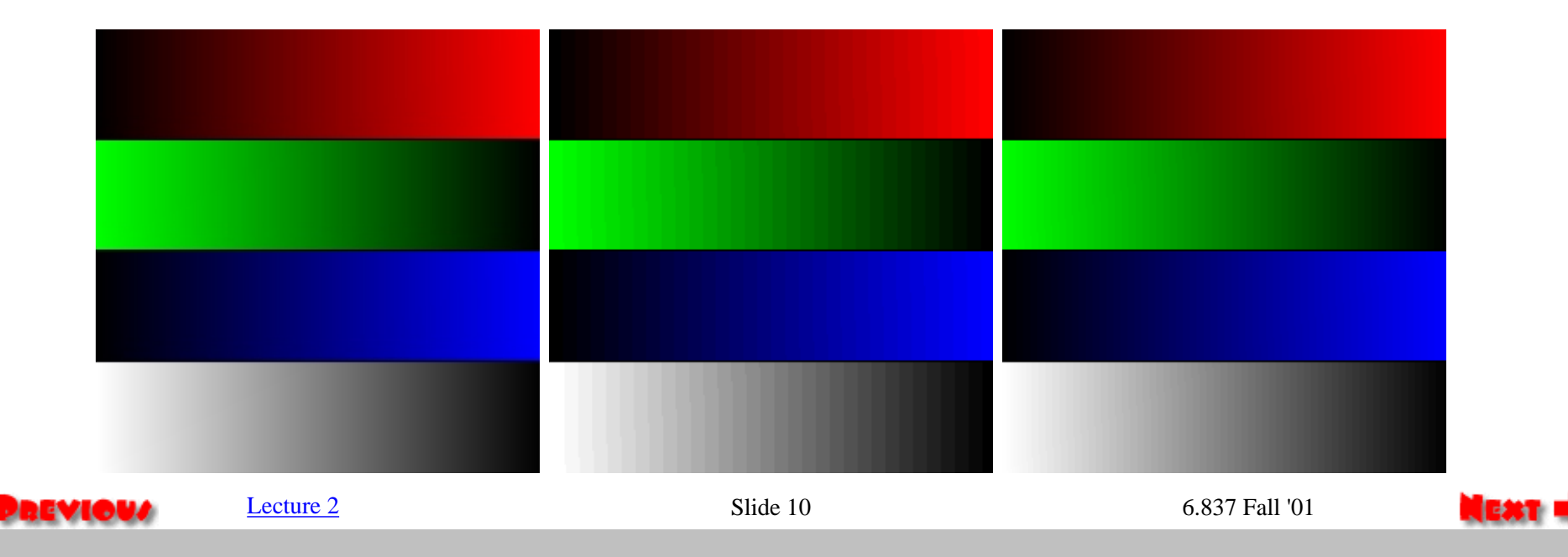

## Sprites

<span id="page-11-0"></span>Sprites are rasters that can be overlaid onto a background raster called a playfield.

A sprite can be animated, and it generally can be repositioned freely any where within the playfield.

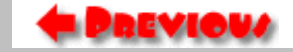

[Lecture 2](#page-0-0) Slide 11 6.837 Fall '01

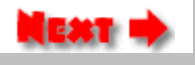

#### A Sprite is a Raster

```
 class Sprite extends Raster {
           int x, y; // position of
sprite on playfield
           public void Draw(Raster bgnd); // draws sprite on a
Raster
 }
```
Things to consider:

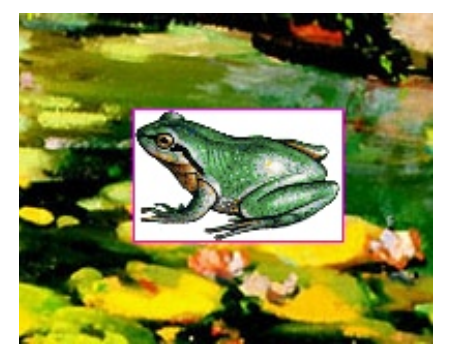

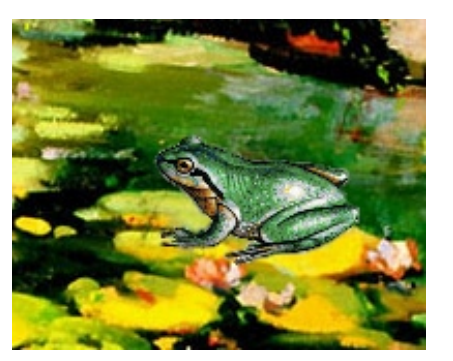

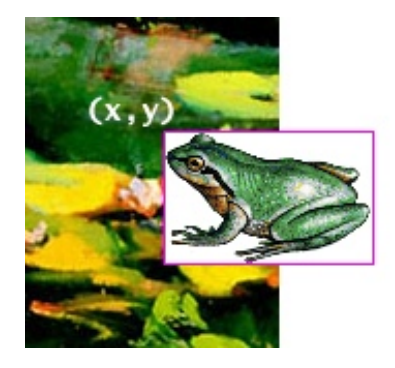

**The Draw( ) method must handle transparent pixels, and it must also handle all cases where the sprite overhangs the playfield.**

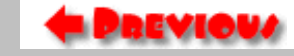

[Lecture 2](#page-0-0) Slide 12 6.837 Fall '01

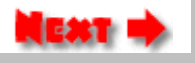

#### An Animated Sprite is a Sprite

<span id="page-13-0"></span>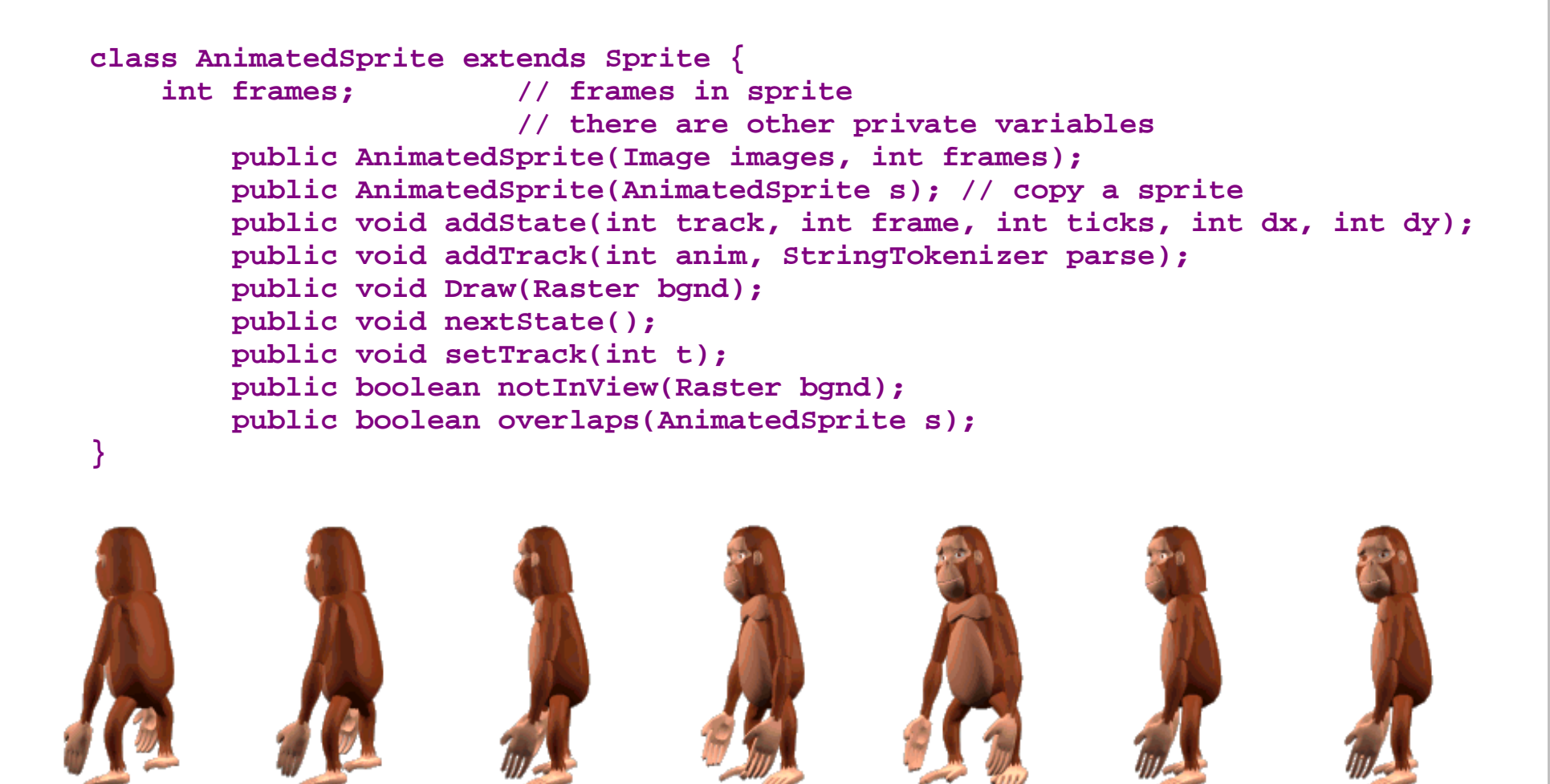

**A track is a series of frames. The** *frame* **is displayed for** *ticks* **periods. The sprite's position is then moved (***dx, dy***) pixels.**

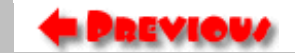

 $L$ ecture  $2 \t\t\t 6.837$  Fall '01

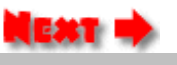

## <span id="page-14-0"></span>A Playfield is a Raster and has Animated Sprites

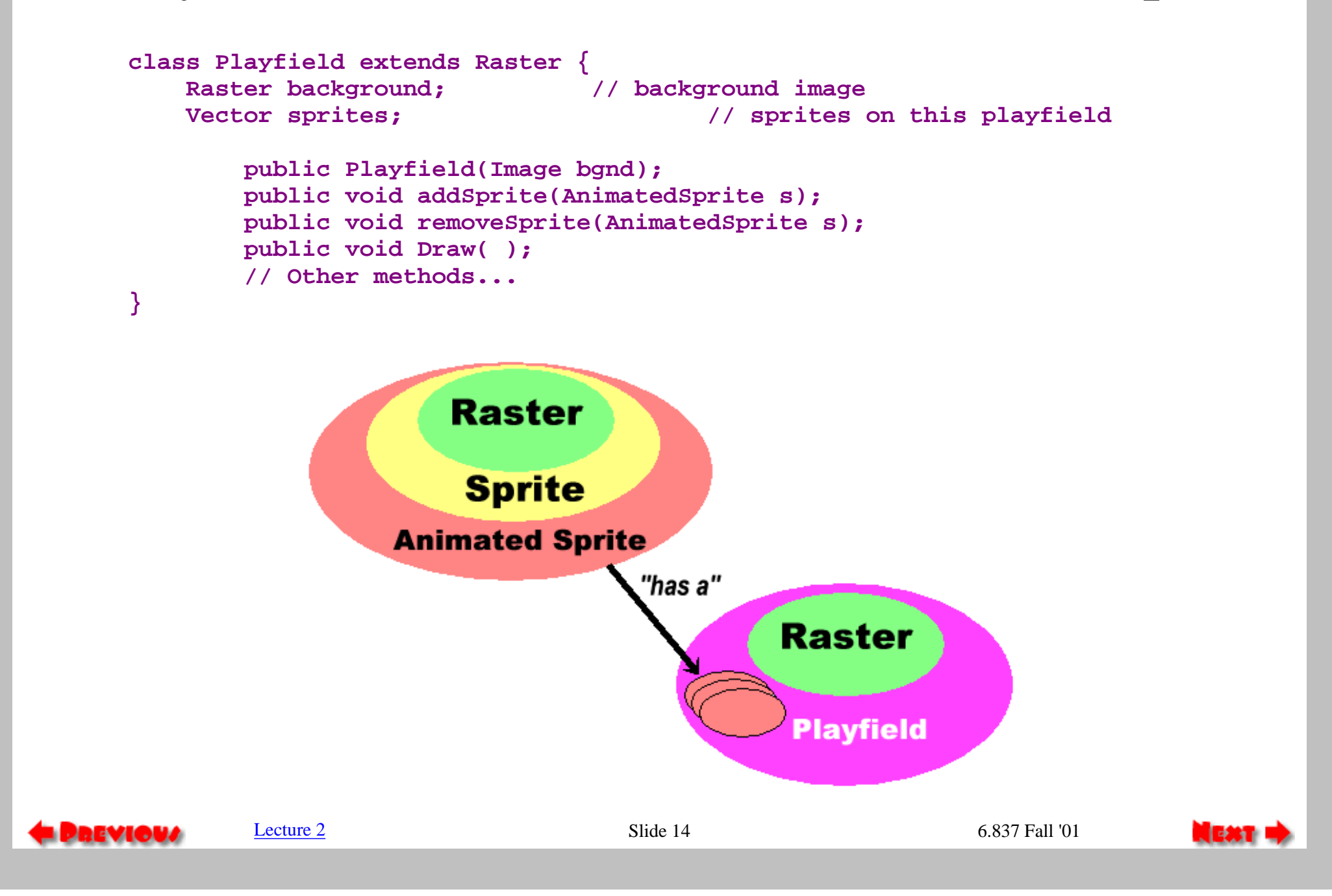

file:////Graphics/classes/6.837/F01/Lecture02/Slide14.html [9/12/2001 11:54:26 AM]

# PixBlts

<span id="page-15-0"></span>PixBlts are raster methods for moving and clearing sub-blocks of pixels from one region of a raster to another

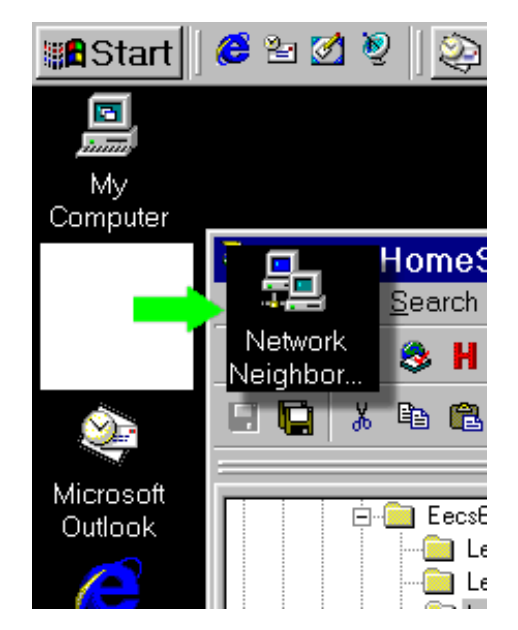

Very heavily used by window systems:

- moving windows around
- scrolling text
- copying and clearing

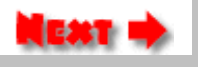

## Seems Easy

<span id="page-16-0"></span>Here's a PixBlt method:

```
 public void PixBlt(int xs, int ys, int w, int h, int xd, int yd)
 {
       for (int j = 0; j < h; j++) {
           for (int i = 0; i < w; i++) {
                this.setPixel(raster.getPixel(xs+i, ys+j), xd+i, yd+j);
 }
        }
    }
```
But does this work? What are the issues? How do you fix it?

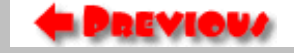

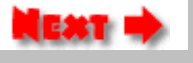

# The Tricky Blits

<span id="page-17-0"></span>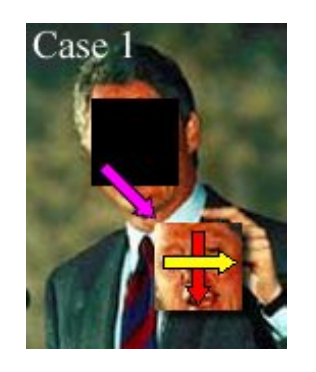

Our PixBlt Method works fine when the source and destination regions do not overlap. But, when these two regions do overlap we need to take special care to avoid copying the wrong pixels. The best way to handle this situation is by changing the iteration direction of the copy loops to avoid problems.

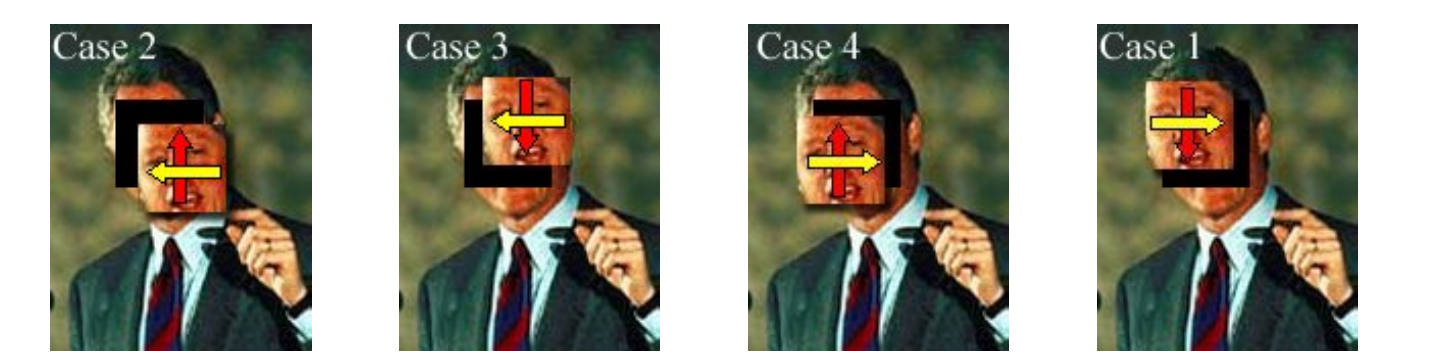

The iteration direction must always be *opposite* of the direction of the block's movement for each axis. You could write a fancy loop which handles all four cases. However, this code is usually so critical to system performace that, generally, code is written for all 4 cases and called based on a test of the source and destination origins. In fact the code is usually unrolled.

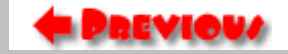

[Lecture 2](#page-0-0) 6.837 Fall '01

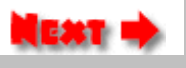

# Alpha Blending

<span id="page-18-0"></span>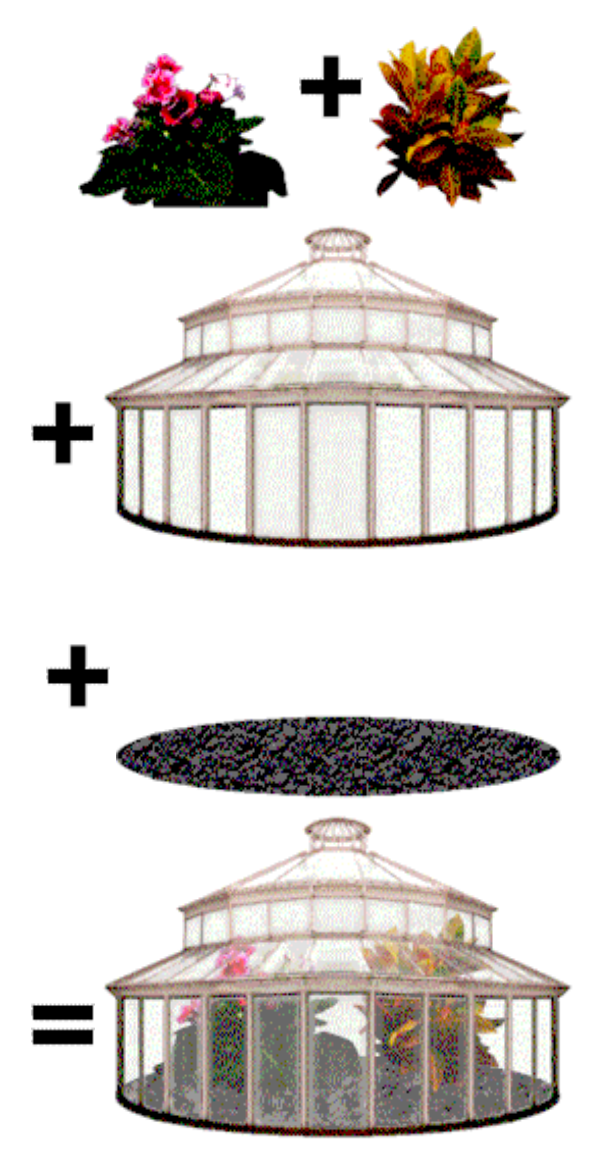

#### Alpha blending simulates the *opacity* of *celluloid* layers

General rules:

- Adds one channel to each pixel  $[&ab]$
- Usually process layers back-to-front (using the *over* operator)
- 255 or 1.0 indicates an opaque pixel
- 0 indicates a transparent pixel
- Result is a function of foregrond and background pixel colors
- Can simulate partial-pixel coverage for anti-aliasing

See [Microsoft's Image Composer](http://www.microsoft.com/imagecomposer) for more info on these images

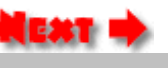

# Alpha Compositing Details

#### <span id="page-19-0"></span>Definition of the *Over* compositing operation:

 $\alpha$ *delpha*;  $r_{result}c_{result} = \alpha$ *delpha*;  $r_{fg}c_{fg} + (1 - \alpha)$ *delpha*;  $r_{fg}c_{bg}c_{bg}$ 

 $\α_{\text{right}}$ ;  $_{result}$  =  $\α_{\text{left}}$ ;  $_{fg}$  + (1 -  $\α_{\text{left}}$ )  $\α_{\text{left}}$ 

*Issues with alpha:*

Premultiplied (integral) alphas:

- pixel contains (α, αr, αg, αb)
- saves computation  $\α_{\text{right}}$ ;  $_{result}c_{\text{result}} = \α_{\text{right}}$ ;  $_{f_{\varrho}} c_{f_{\varrho}} + \&$ α<sub>bg</sub>c<sub>bg</sub> - &alpha;<sub>fg</sub>&alpha;<sub>bg</sub>c<sub>bg</sub>
- alpha value constrains color magnitude
- alpha modulates image shape
- conceptually clean multiple composites are well defined

#### Non-premultiplied (independent) alphas:

- $\bullet$  pixel contains (& alpha;, r, g, b)
- what Photoshop does
- color values are independent of alpha
- transparent pixels have a color
- divison required to get color component back

*(An excellent [reference](ftp://ftp.alvyray.com/Acrobat/7_Alpha.pdf) on the subject)*

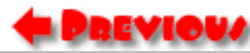

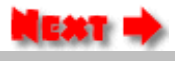

# Compositing Example

#### <span id="page-20-0"></span>Alpha-blending features:

- Allows image to encode the shape of an object (Sprite)
- Can be used to represent partial pixel coverage for anti-aliasing (independent of the final background color)  $\bullet$
- Can be used for transparency effects
- Should be adopted by everyone! (what were you planning to do with that extra byte anyway)

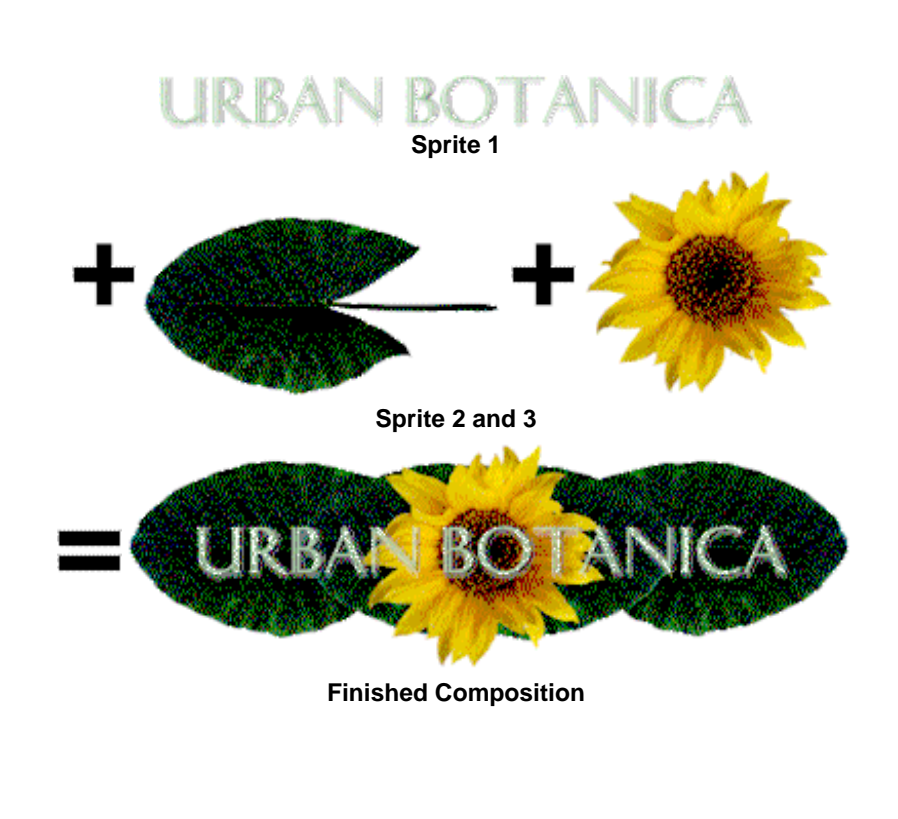

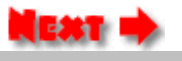

#### Elements of Color

Hearn & Baker - Chapter 15

<span id="page-21-0"></span>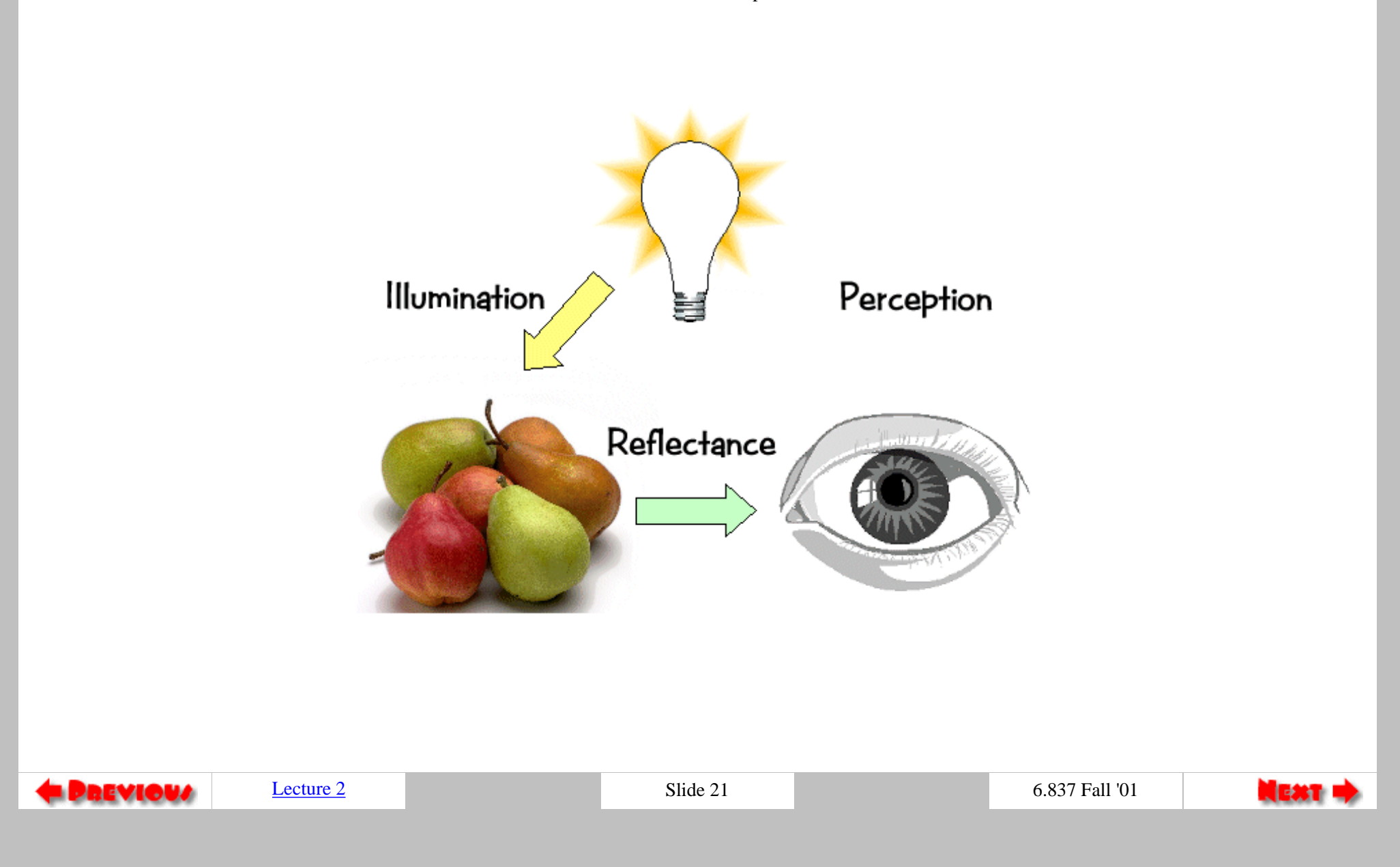

# Visible Spectrum

We percieve electromagnetic energy having wavelengths in the range 400-700 nm as *visible light*.

<span id="page-22-0"></span>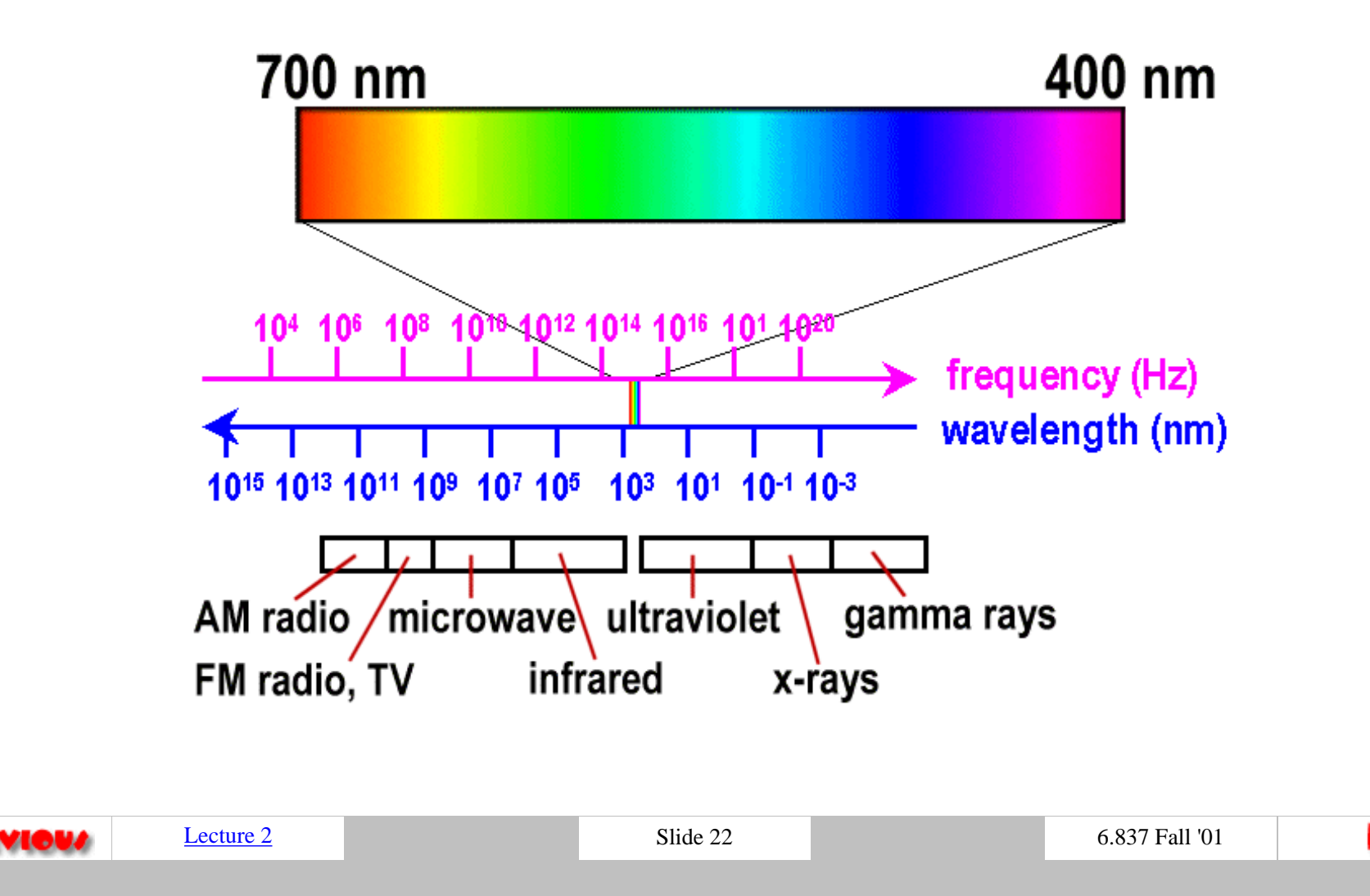

<span id="page-23-0"></span>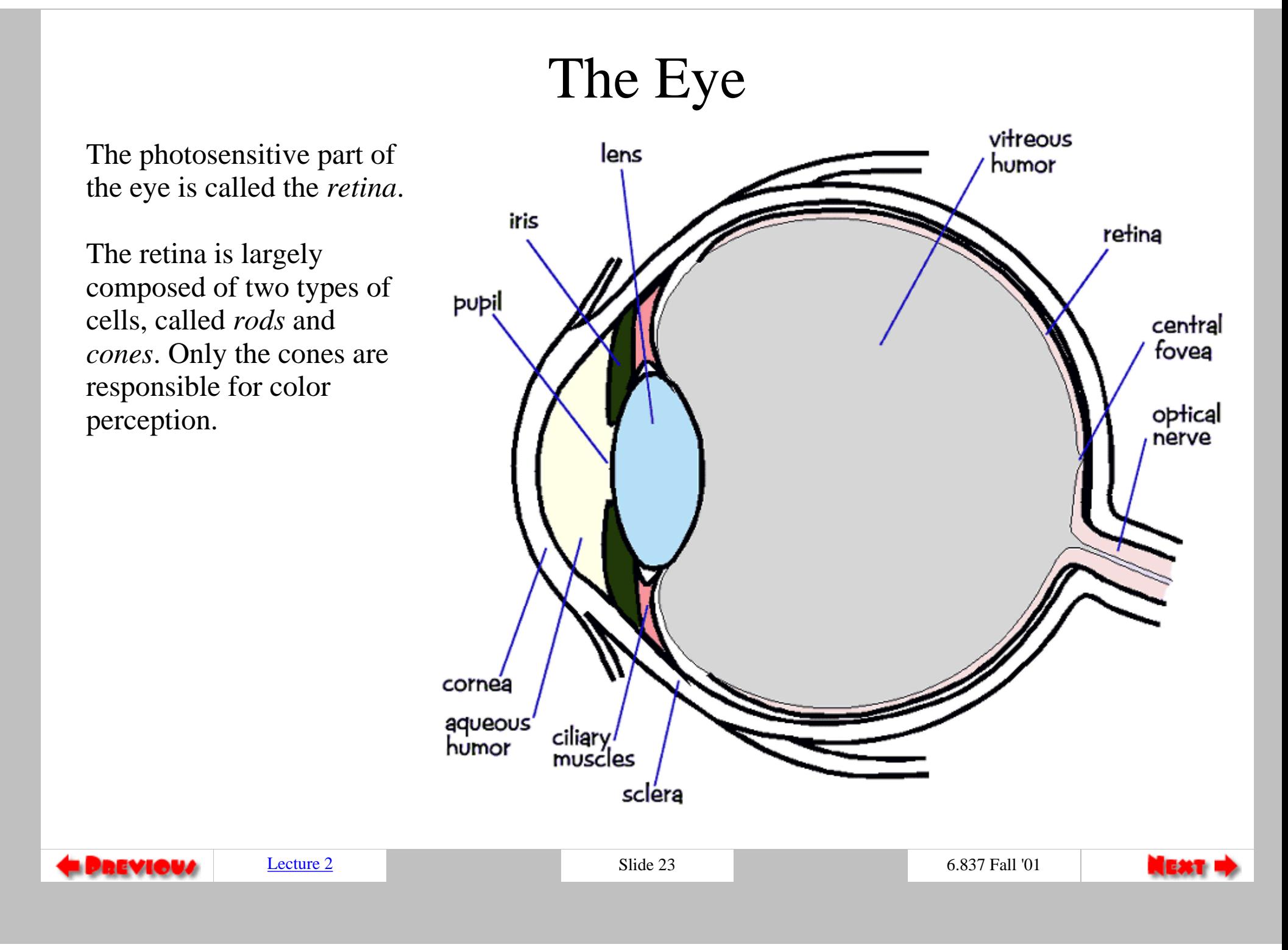

#### The Fovea

Cones are most densely packed within a region of the eye called the *fovea*.

<span id="page-24-0"></span>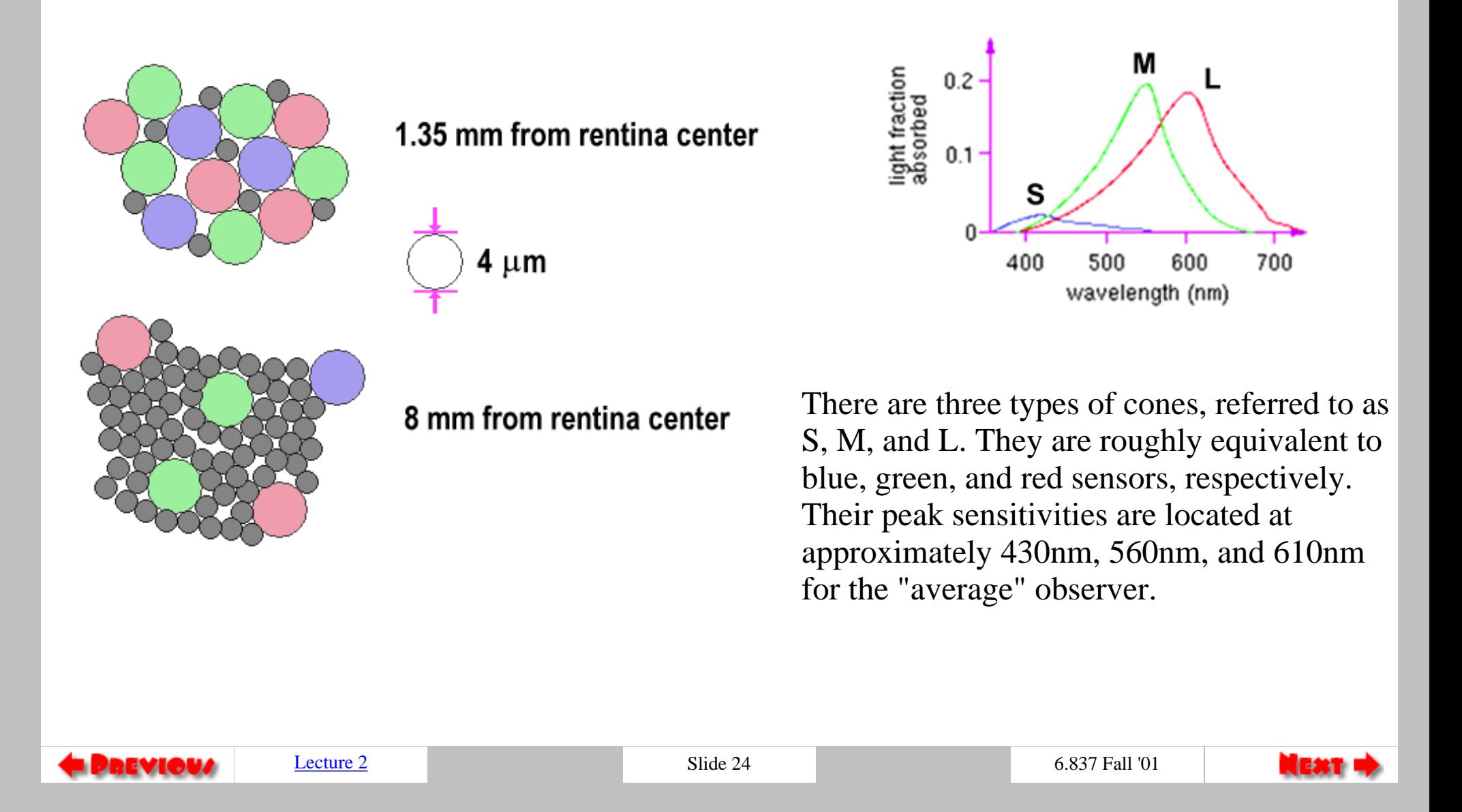

<span id="page-25-0"></span>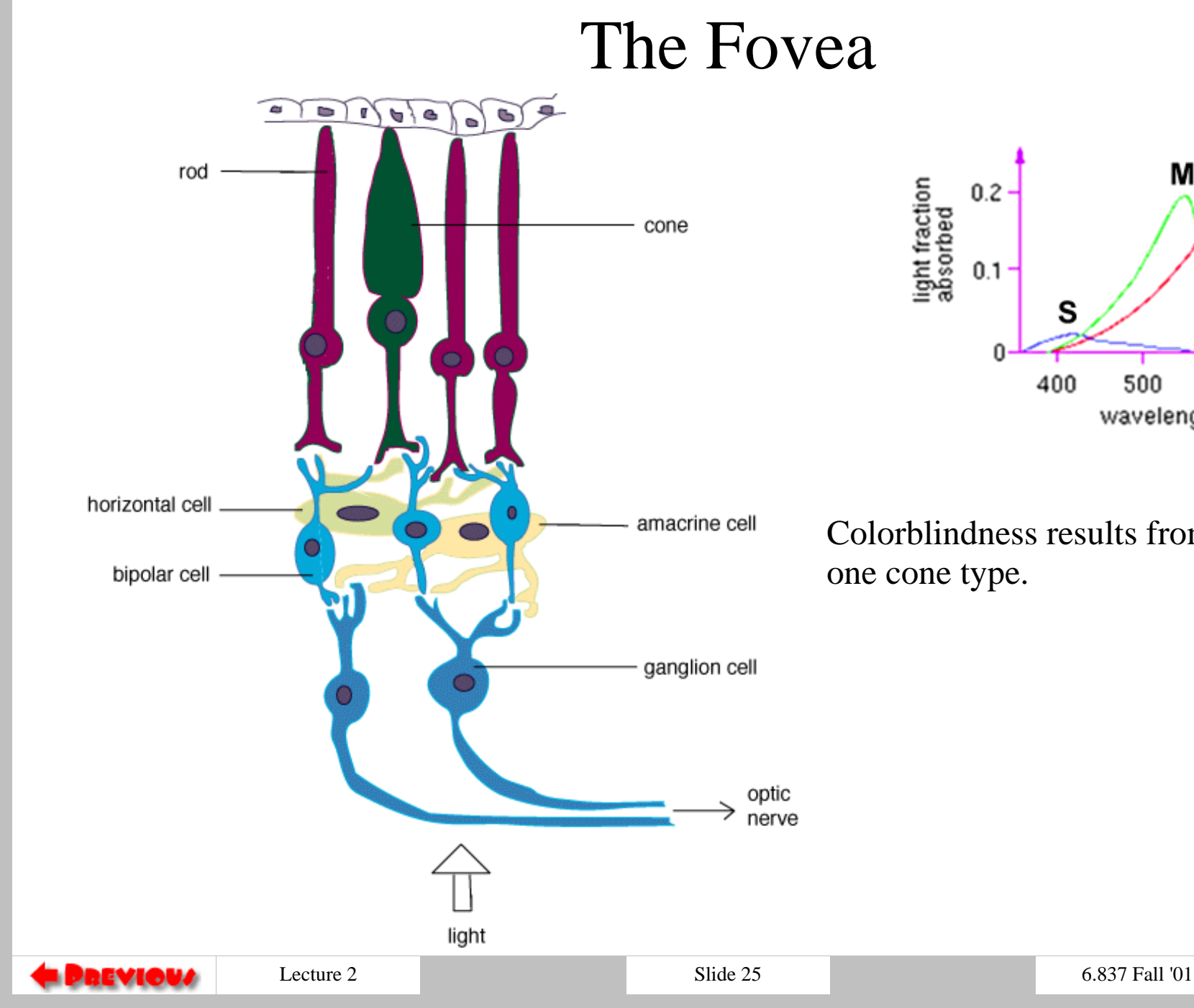

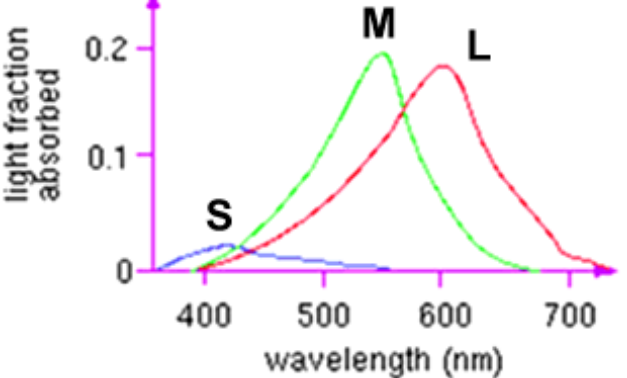

Colorblindness results from a deficiency of

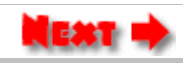

# Color Perception

- <span id="page-26-0"></span>Different spectra can result in a perceptually identical sensations called *metamers*
- Color perception results from the simultaneous stimulation of 3 cone types (*trichromat*)
- Our perception of color is also affected by surround effects and adaptation

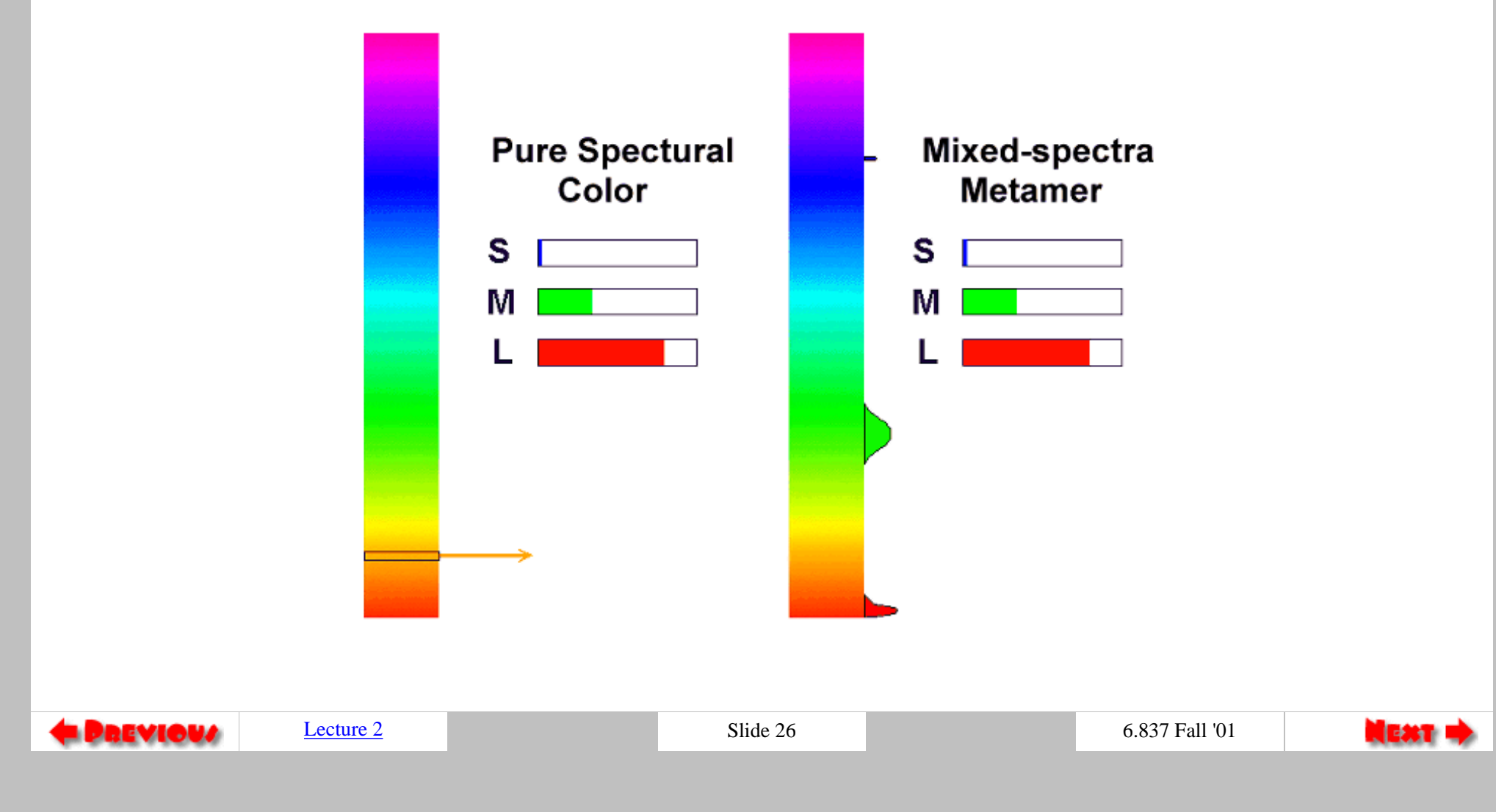

# Dominant Wavelength

- <span id="page-27-0"></span>● Location of **dominant wavelength** specifies the **hue** of the color
- The **luminance** is the total power of the light (area under curve) and is related to **brightness**
- The **saturation** (purity) is percentage of luminance in the dominant wavelength

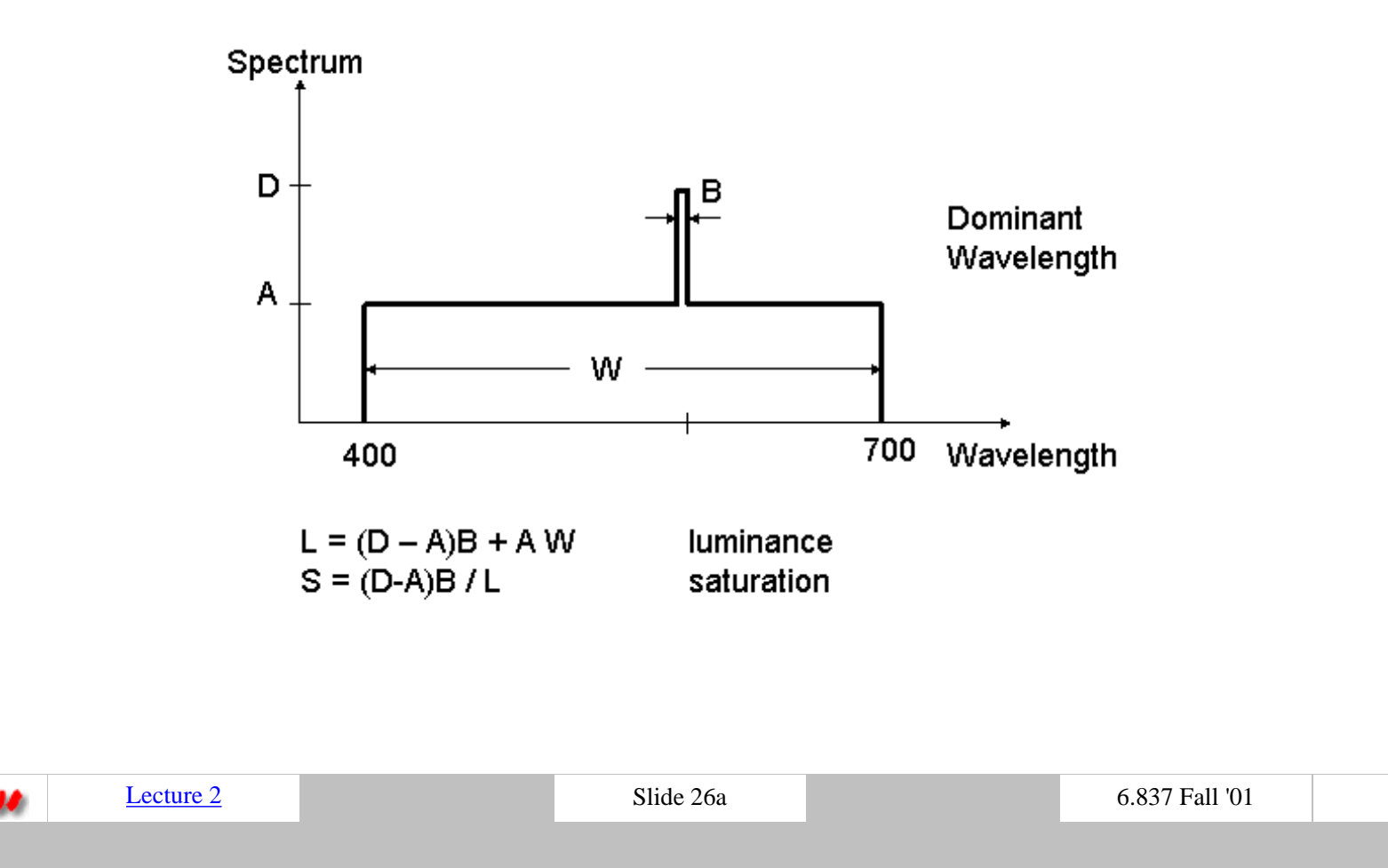

# Color Algebra

- <span id="page-28-0"></span> $S = P$ , means spectrum S and spectrum P are perceived as the same color
- if  $(S = P)$  then  $(N + S = N + P)$
- if  $(S = P)$  then  $aS = aP$ , for scalar a
- It is meaningful to write linear combinations of colors  $T = aA + bB$
- Color percepion is three-dimensional, any color C can be constructed as the superposition of three primaries: ●

$$
C = rR + gG + bB
$$

Focus on "unit brightness" colors, for which  $r+g+b=1$ , these lie on a plane in 3D color space ●

 $L$ ecture  $2 \qquad \qquad$  6.837 Fall '01

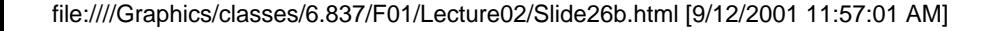

## Saturated Color Curve in RGB

<span id="page-29-0"></span> $\bullet$  Plot the saturated colors (pure spectral colors) in the r+g+b=1 plane

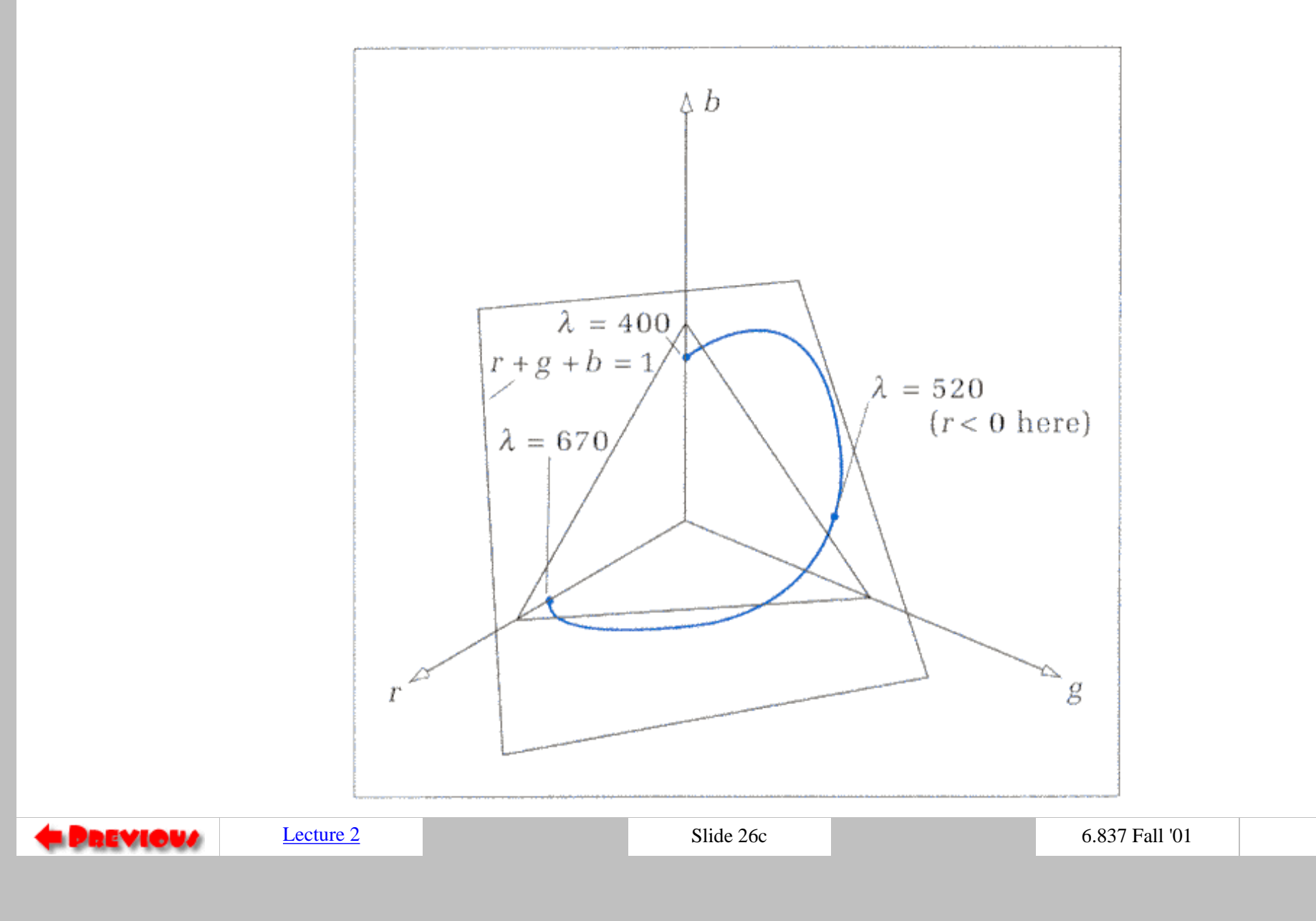

# Color Matching

<span id="page-30-0"></span>In order to define the perceptual 3D space in a "standard" way, a set of experiments can (and have been) carried by having observers try and match color of a given wavelength, lambda, by mixing three other pure wavelengths, such as R=700nm, G=546nm, and B=436nm in the following example. Note that the phosphours of color TVs and other CRTs do not emit pure red, green, or blue light of a single wavelength, as is the case for this experiment.

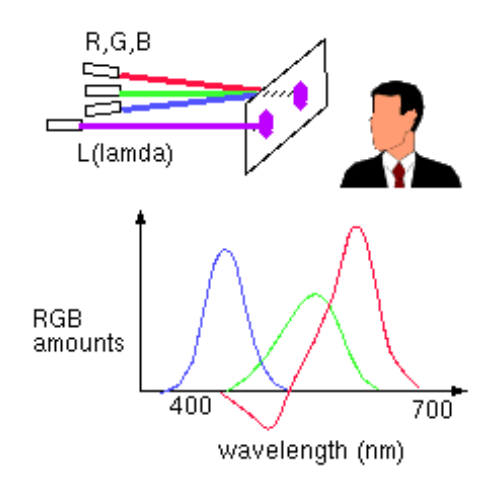

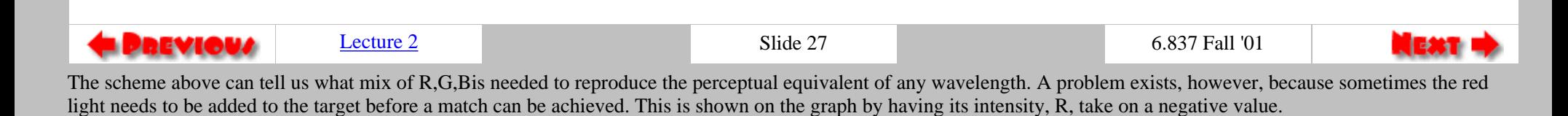

file:////Graphics/classes/6.837/F01/Lecture02/Slide27.html [9/12/2001 11:57:07 AM]

# CIE Color Space

<span id="page-31-0"></span>In order to achieve a representation which uses only positive mixing coefficients, the CIE ("Commission Internationale d'Eclairage") defined three new hypothetical light sources, x, y, and z, which yield positive matching curves:

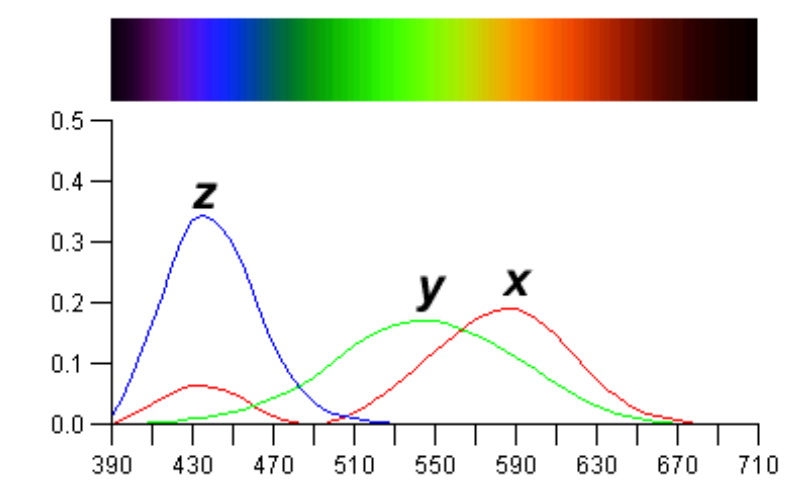

If we are given a spectrum and wish to find the corresponding  $X$ ,  $Y$ , and  $Z$  quantities, we can do so by integrating the product of the spectral power and each of the three matching curves over all wavelengths. The weights X,Y,Z form the three-dimensional CIE XYZ space, as shown below.

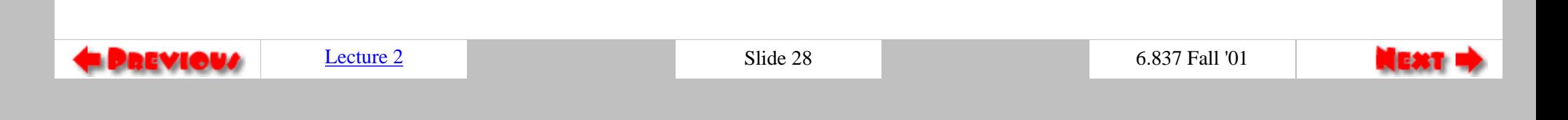

# <span id="page-32-0"></span>CIE Chromaticity Diagram

Often it is convenient to work in a 2D color space. This is commonly done by projecting the 3D color space onto the plane X+Y+Z=1, yielding a *CIE chromaticity diagram*. The projection is defined as:

$$
x = \frac{X}{X + Y + Z} \qquad y = \frac{Y}{X + Y + Z}
$$

$$
z = \frac{Z}{X + Y + Z} = 1 - X - Y
$$

Giving the chromaticity diagram shown on the right.

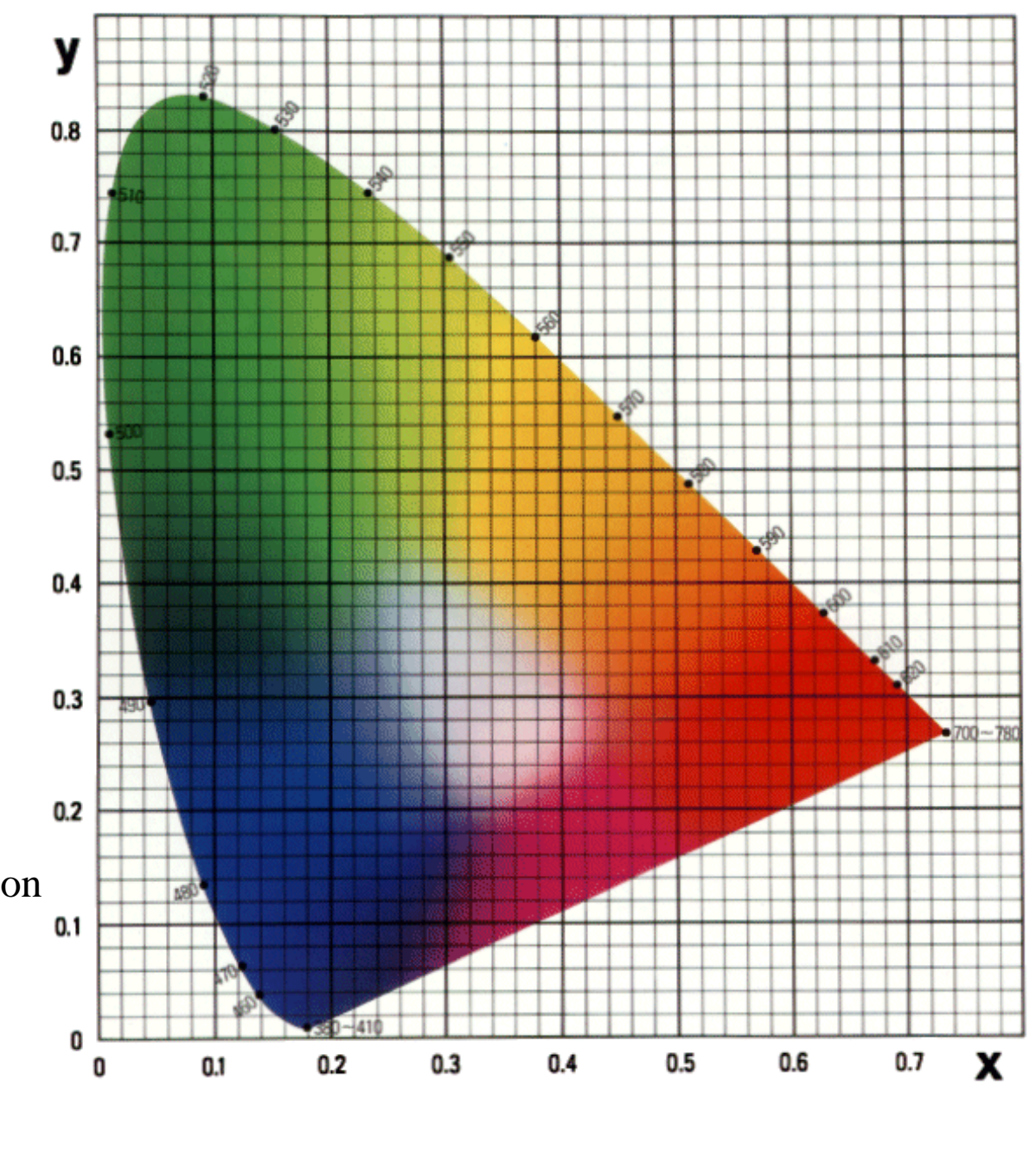

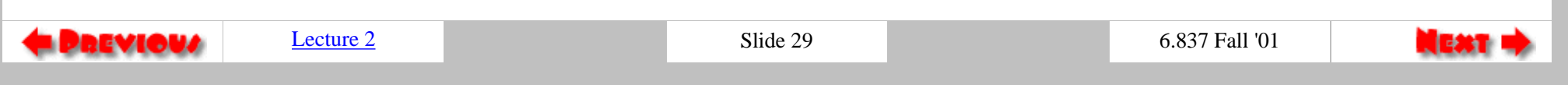

# Definitions:

<span id="page-33-0"></span>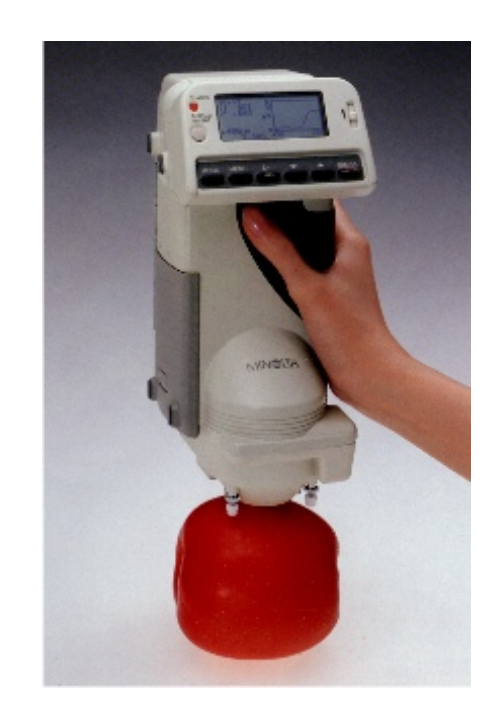

- ❍ Spectrophotometer
- ❍ Illuminant C
- ❍ Complementary colors

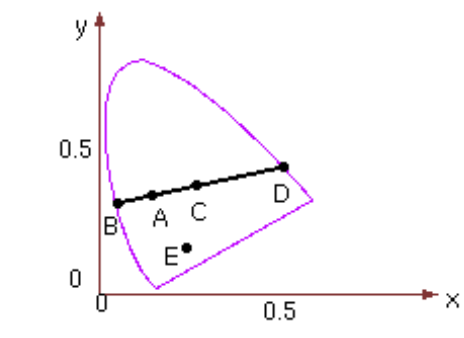

- ❍ Dominant wavelength
- ❍ Non-spectral colors
- ❍ Perceptually uniform color space

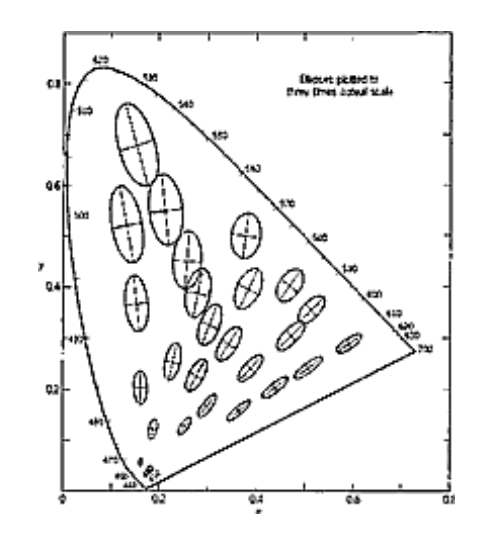

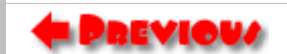

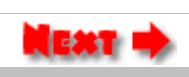

A few definitions: *spectrophotometer*

file:////Graphics/classes/6.837/F01/Lecture02/Slide30.html (1 of 2) [9/12/2001 12:04:37 PM]

A device to measure the spectral energy distribution. It can therefore also provide the CIE xyz tristimulus values.

#### *illuminant C*

A standard for white light that approximates sunlight. It is defined by a color temperature of 6774 K.

#### *complementary colors*

colors which can be mixed together to yield white light. For example, colors on segment CD are complementary to the colors on segment CB.

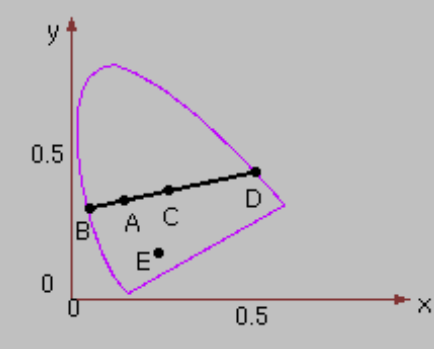

#### *dominant wavelength*

The spectral color which can be mixed with white light in order to reproduce the desired color. color B in the above figure is the dominant wavelength for color A. *non-spectral colors*

colors not having a dominant wavelength. For example, color E in the above figure.

#### *perceptually uniform color space*

A color space in which the distance between two colors is always proportional to the perceived distance. The CIE XYZ color space and the CIE chromaticity diagram are *not* perceptually uniform, as the following figure illustrates. The CIE LUV color space is designed with perceptual uniformity in mind.

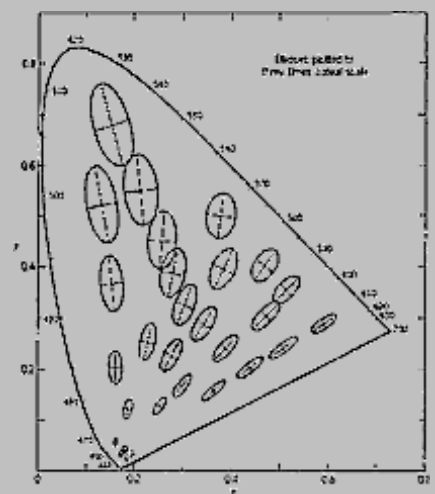

# Color Gamuts

<span id="page-35-0"></span>The chromaticity diagram can be used to compare the "gamuts" of various possible output devices (i.e., monitors and printers). Note that a color printer cannot reproduce all the colors visible on a color monitor.

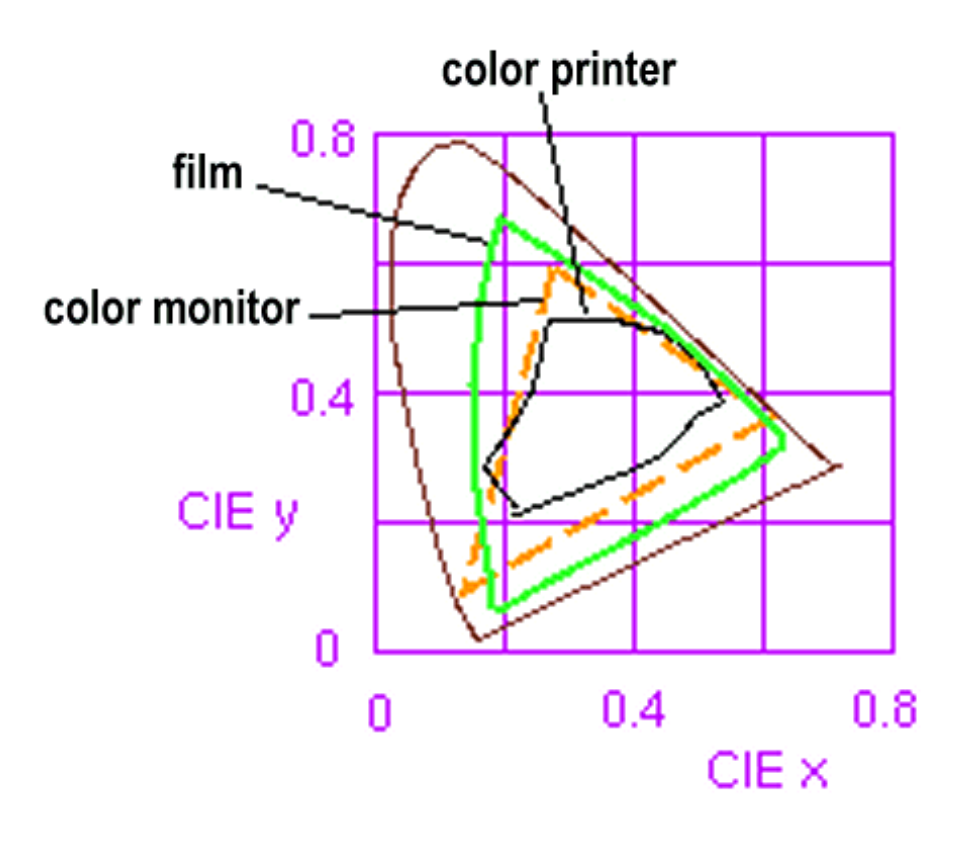

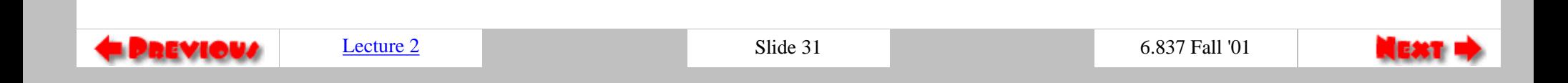

#### The RGB Color Cube

<span id="page-36-0"></span>The additive color model used for computer graphics is represented by the RGB color cube, where R, G, and B represent the colors produced by red, green and blue phosphours, respectively.

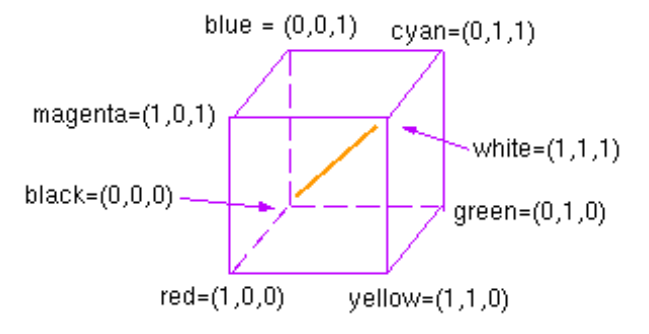

The color cube sits within the CIE XYZ color space as follows.

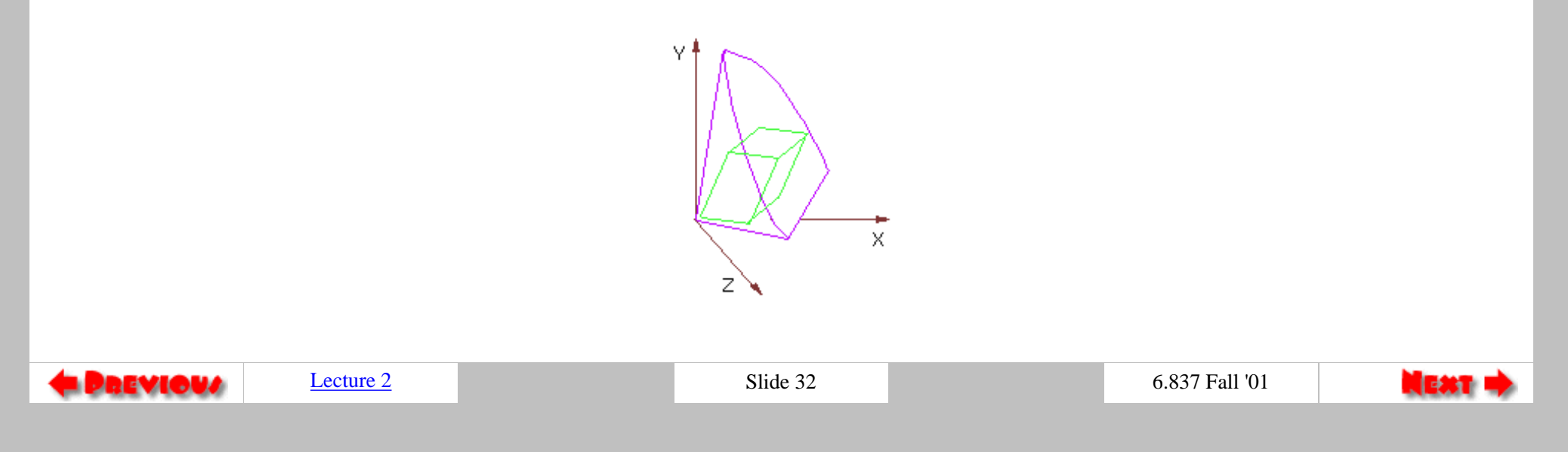

file:////Graphics/classes/6.837/F01/Lecture02/Slide32.html [9/12/2001 12:04:44 PM]

# Color Printing

<span id="page-37-0"></span>Green paper is green because it reflects green and absorbs other wavelengths. The following table summarizes the properties of the four primary types of printing ink.

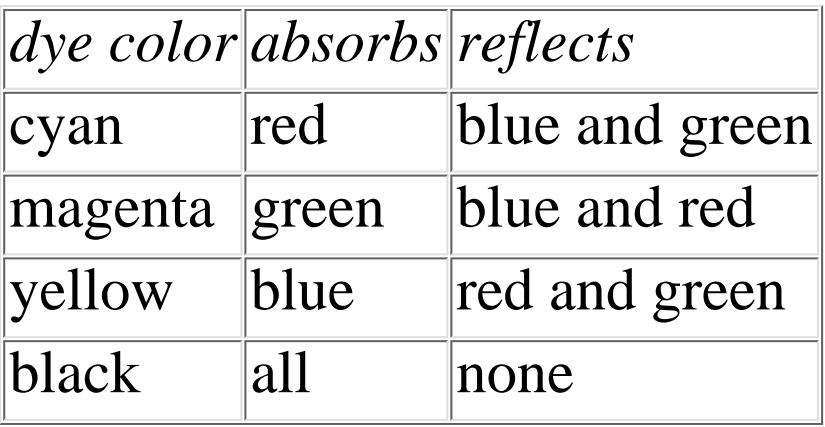

To produce blue, one would mix cyan and magenta inks, as they both reflect blue while each absorbing one of green and red. Unfortunately, inks also interact in non-linear ways. This makes the process of converting a given monitor color to an equivalent printer color a challenging problem.

Black ink is used to ensure that a high quality black can always be printed, and is often referred to as to K. Printers thus use a CMYK color model.

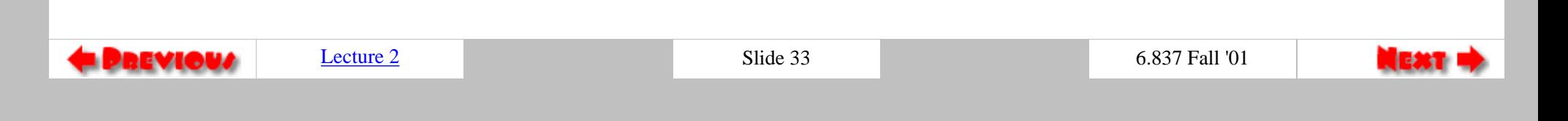

## Color Conversion

<span id="page-38-0"></span>To convert from one color gamut to another is a simple procedure. Each phosphour color can be represented by a combination of the CIE XYZ primaries, yielding the following transformation from RGB to CIE XYZ:

$$
\begin{bmatrix}\nR' \\
G'\n\end{bmatrix} =\n\begin{bmatrix}\nX_R & X_G & X_B \\
Y_G & Y_G & Y_B \\
Z_B & Z_G & Z_B\n\end{bmatrix}\n\begin{bmatrix}\nR \\
G \\
B\n\end{bmatrix}
$$

The transformation  $C_2 = M_2^{-1}M_1C_1$  yields the color on monitor 2 which is equivalent to a given color on monitor 1. Conversion to-and-from printer gamuts is difficult. A first approximation is as follows:

$$
C = 1 - R \nM = 1 - G \nY = 1 - B
$$

The fourth color, K, can be used to replace equal amounts of CMY:

$$
K = min(C, M, Y) C' = C - K
$$
  
\n
$$
M' = M - K
$$
  
\n
$$
Y' = Y - K
$$
  
\n
$$
6.837 \text{ Fall '01}
$$

file:////Graphics/classes/6.837/F01/Lecture02/Slide34.html [9/12/2001 12:04:50 PM]

# Other Color Systems

<span id="page-39-0"></span>Several other color models also exist. Models such as HSV (hue, saturation, value) and HLS (hue, luminosity, saturation) are designed for intuitive understanding. Using these color models, the user of a paint program would quickly be able to select a desired color.

#### Example: **NTSC YIQ color space**

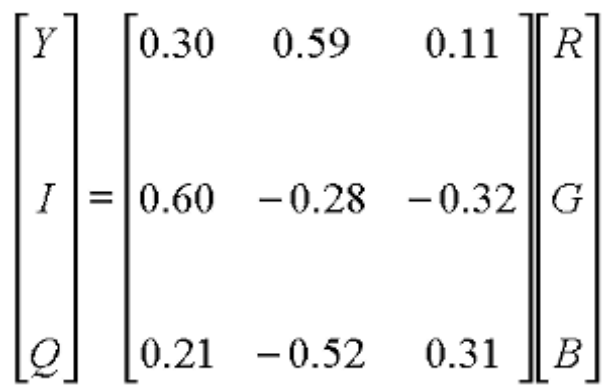

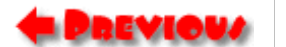

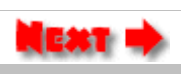

#### Next Time

<span id="page-40-0"></span>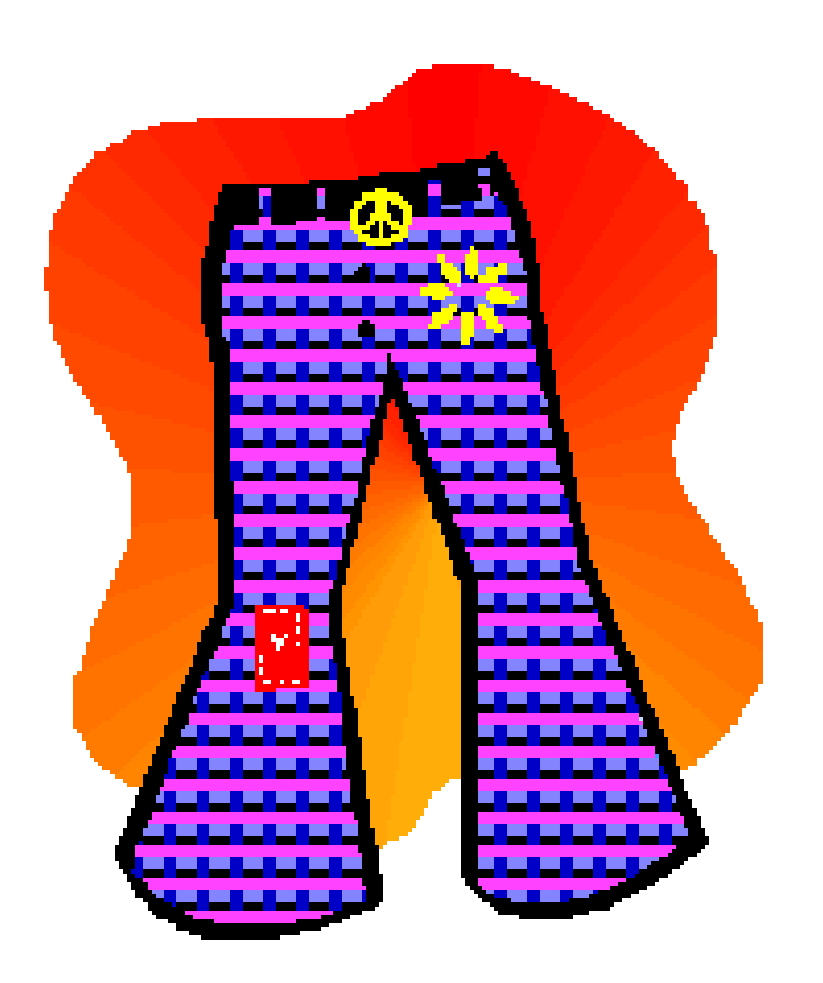

# Flooding and Other Imaging Topics

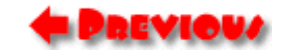

[Lecture 2](#page-0-0) Slide 36 6.837 Fall '01